## **CS1130 lecture 3 30 Jan. Customizing a class & testing**

- Classes: fields; getter & setter methods. Secs 1.4.2 (p. 45) & 3.1 (pp. 105–110 only) • Constructors. Sec. 3.1.3 (p. 111–112)
- Testing methods. Appendix I.2.4 (p. 486)

After Wednesday lab, start on assignment A1, get it done as quickly as possible, but wait until Friday's lecture to do the toString method. Follow the instructions, especially "How to do this assignment".

**Next time:** More testing

using JUnit.

Object: the superest class of them all. (pp 153–154).

> Function toString (pg. 112).

Static components Sec. 1.5 (p. 47).

1

A "must see" about academic integrity (on youtube): http://tinyurl.com/35ltf4n

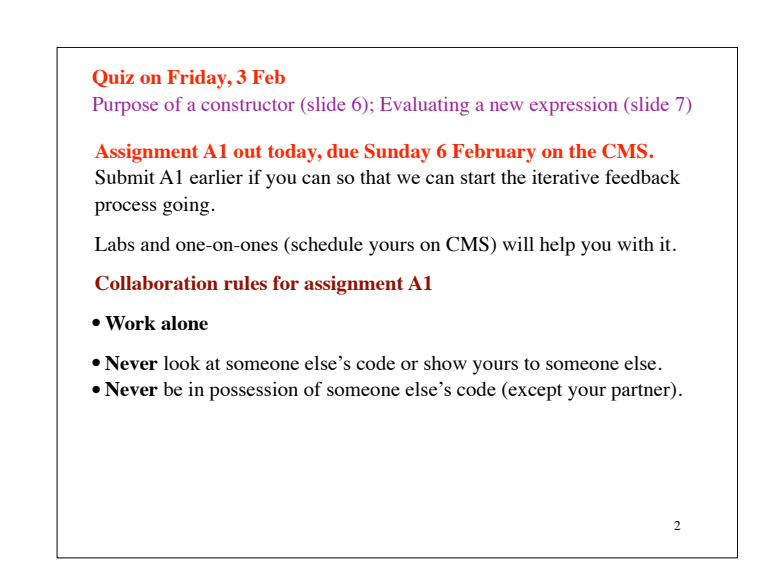

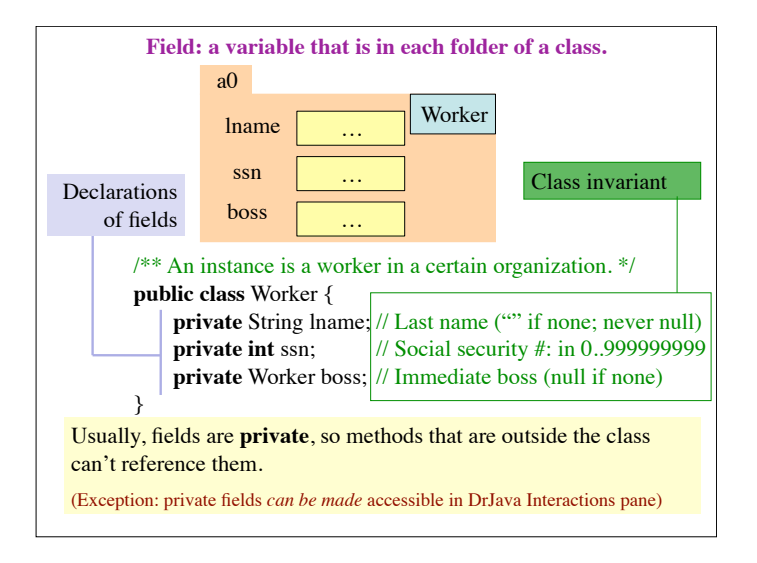

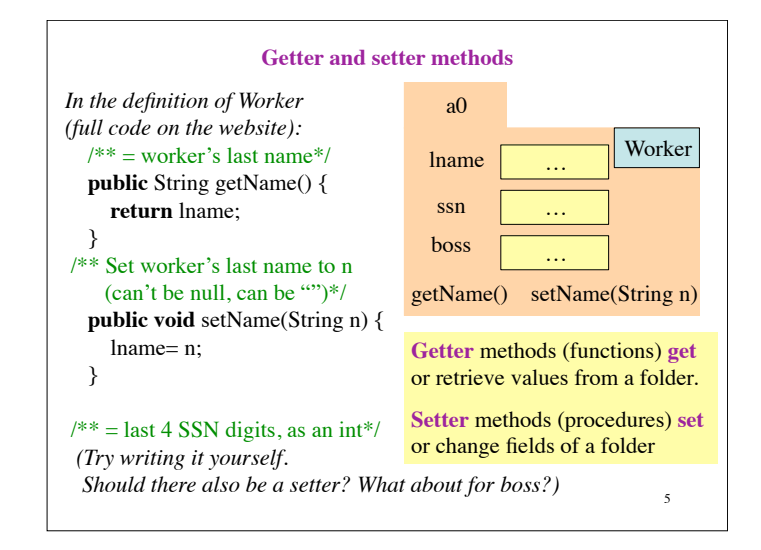

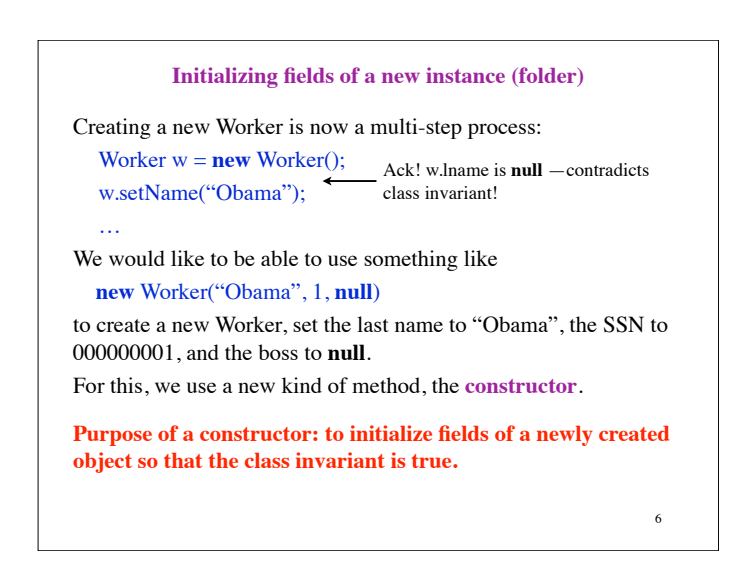

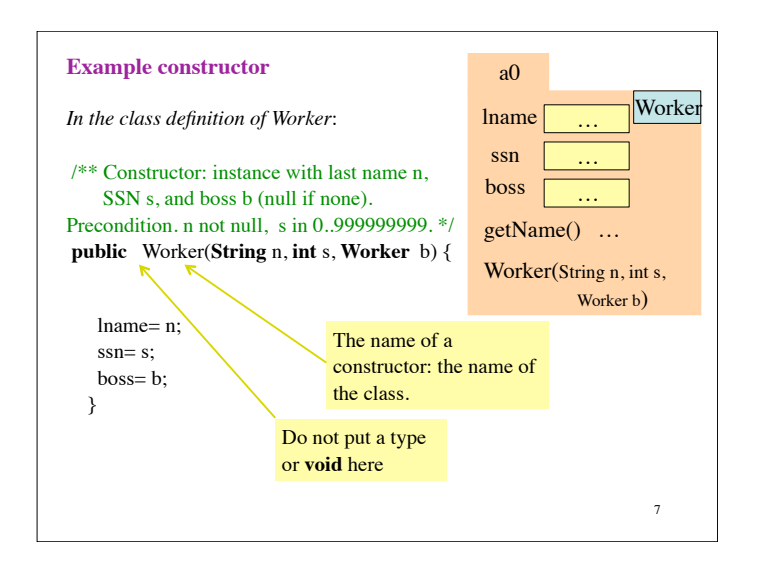

## **New definition of evaluation of a new-expression**

**new** Worker("Obama", 1, **null**)

- 1. Create a new folder of class Worker, with fields initialized to default values (e.g. 0 for **int**) —of course, put the folder in the file drawer.
- 2. Execute the constructor call Worker("Obama", 1, null)
- 3. Use the name of the new object as the value of the newexpression.

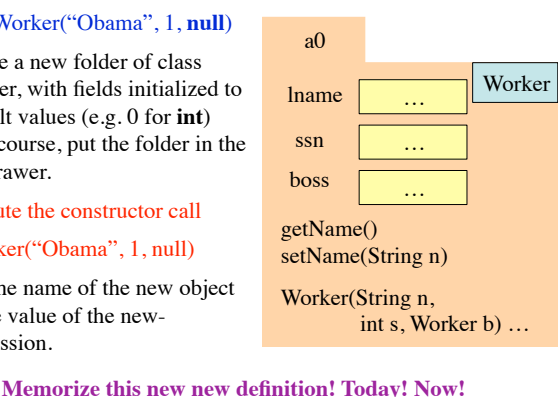

8

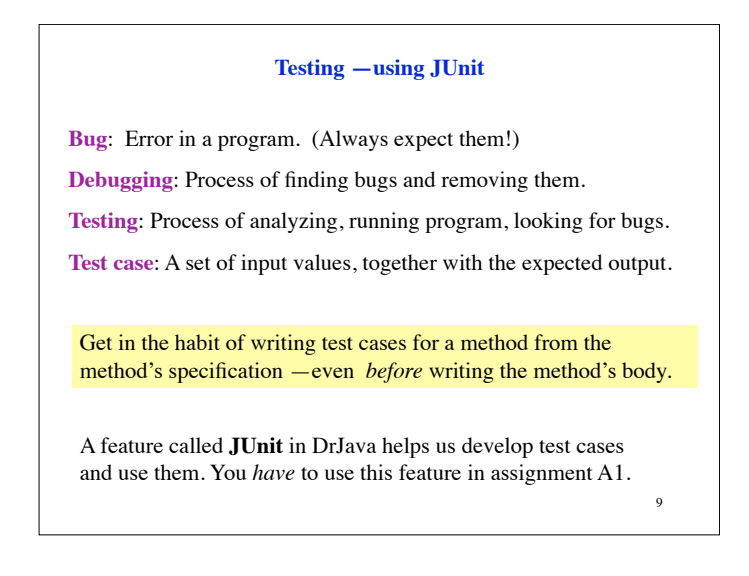

## **Here are two test cases**

- 1. w1= **new** Worker("Obama", 1, **null**); Name should be: "Obama"; SSN: 1; boss: **null**.
- 2. w2= **new** Worker("Biden", 2, w1); Name should be: "Biden"; SSN: 2; boss: w1.

Need a way to run these test cases, to see whether the fields are set correctly. We could use the interactions pane, but then repeating the test is time-consuming.

To create a testing framework: select menu **File** item **new JUnit test case…**. At prompt, put in class name **WorkerTester**. This creates a new class with that name. Save it in same directory as class Worker.

10 The class imports **junit.framework.TestCase**, which provides some methods for testing.

## 11 /\*\* A JUnit test case class. \* Every method starting with "test" will be called when running \* the test with JUnit. \*/ **public class** WorkerTester **extends** TestCase { /\*\* A test method. \* (Replace "X" with a name describing the test. Write as \* many "testSomething" methods in this class as you wish, \* and each one will be called when testing.) \*/ **public void** testX() { } } One method you can use in testX is assertEquals(x,y) which tests whether *expected* value x equals *computed* value y. **Test case template created by DrJava**

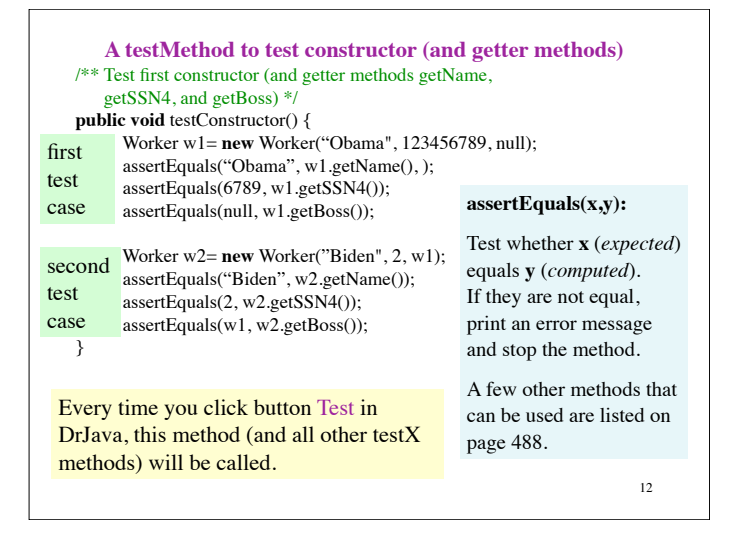